# DENSO **TwinCAT B-04** Direct robot control from G-code

**The "TwinCAT3 NC I" G-code scanning function can be usedto directly controlrobots from G-code, a language supported by a wide variety of CAD/CAM software, significantly reducing teaching and programming work.** 

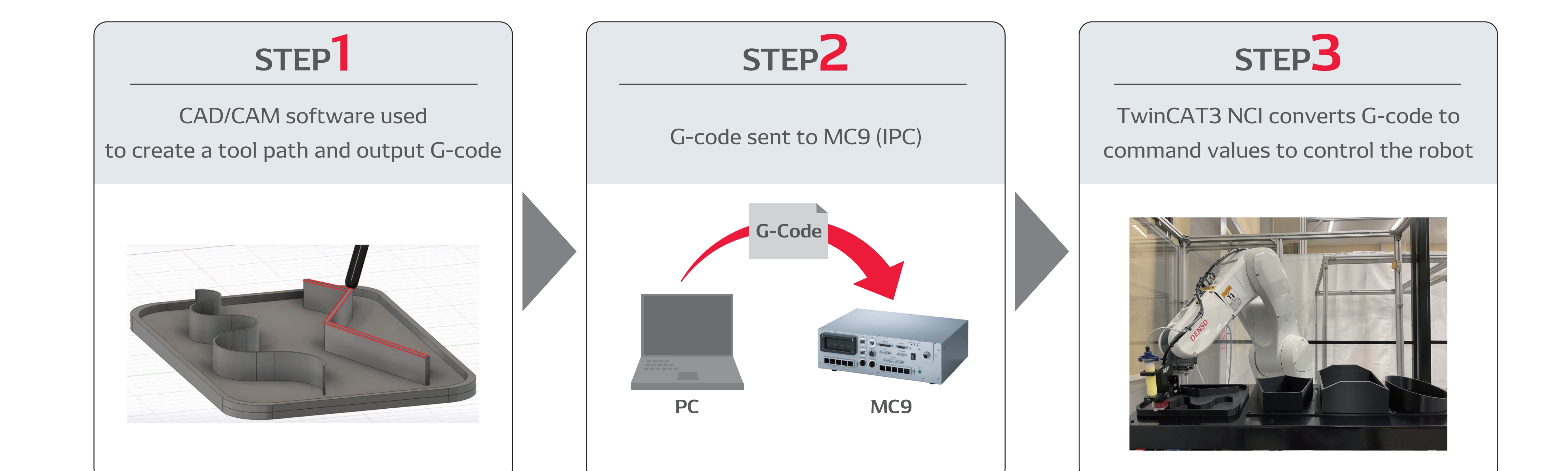

Requires more work teaching the many waypoints along the paths following the differing shapes of products, and then programming to connect these points.

# Use G-code to control robots

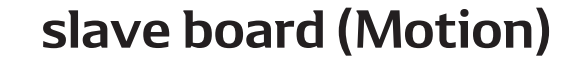

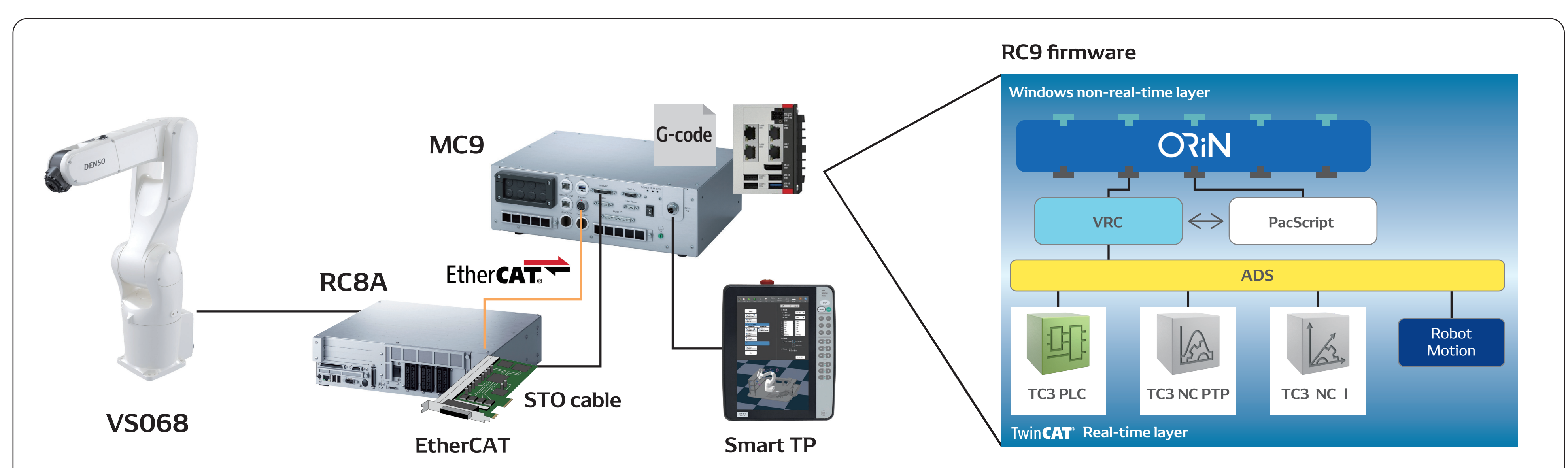

Based on CAD drawings, use the CAD/CAM software to create the tool path offline, and then output G-code.

G-code can be used to control robots, without the need to use specialized robotlanguage.

Significantly reduce time spent adjusting for applications that require complicated trajectories, such as applying sealant.

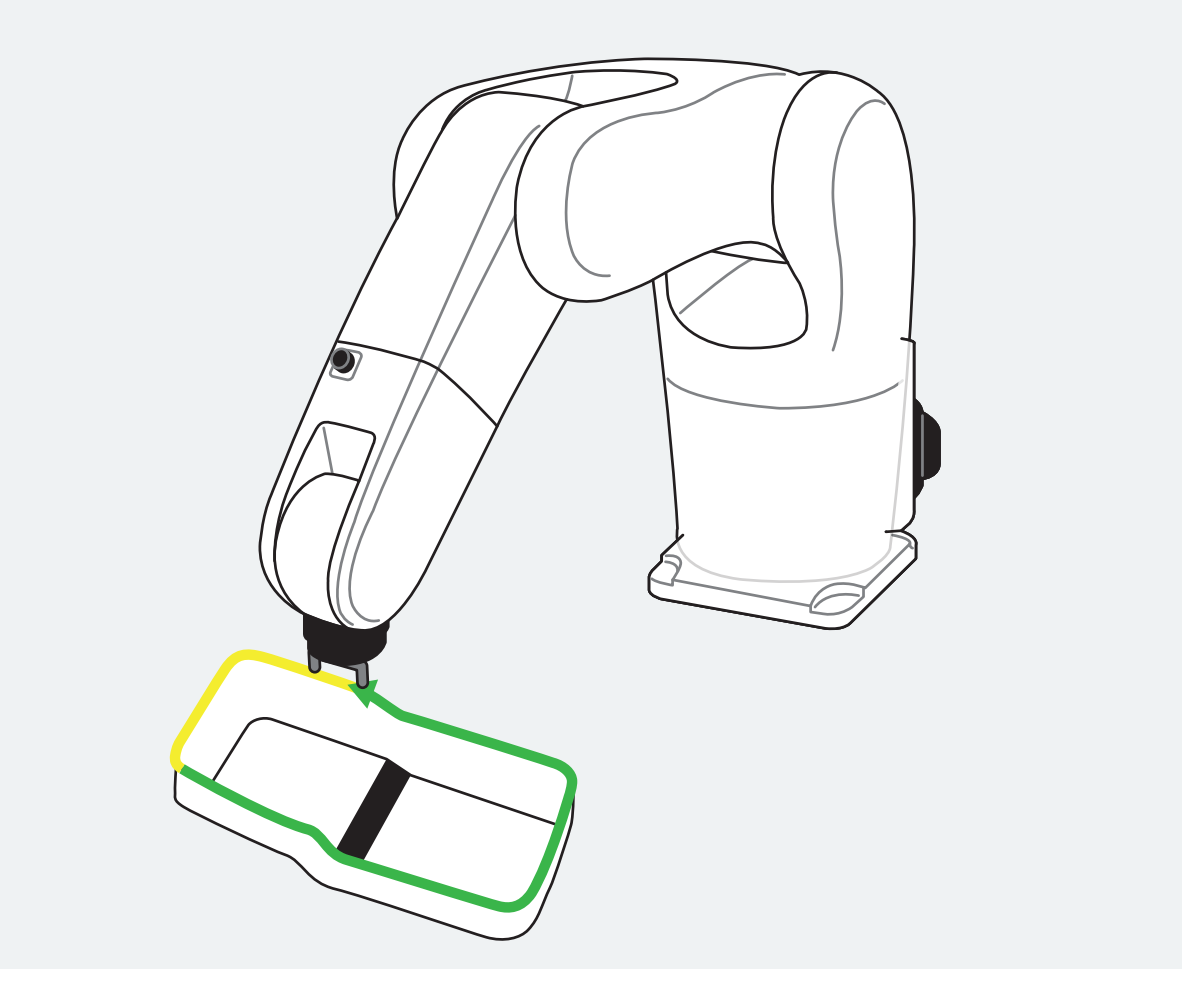

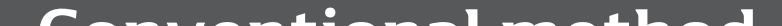

#### **Conventional method**

TwinCAT inside the robot controller can process G-code and control the robot arm directly,

eliminating the need to register waypoints and significantly decreasing adjustment work.

#### **Control using G-code**

## Possible applications

## System configuration

Applying sealant, applying adhesive, burring, grinding, etc.